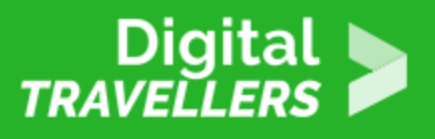

## **SIGNALER LE PROBLÈME EN LIGNE**

SÉCURITÉ > 4.3 PROTÉGER LA SANTÉ ET LE BIEN-ÊTRE

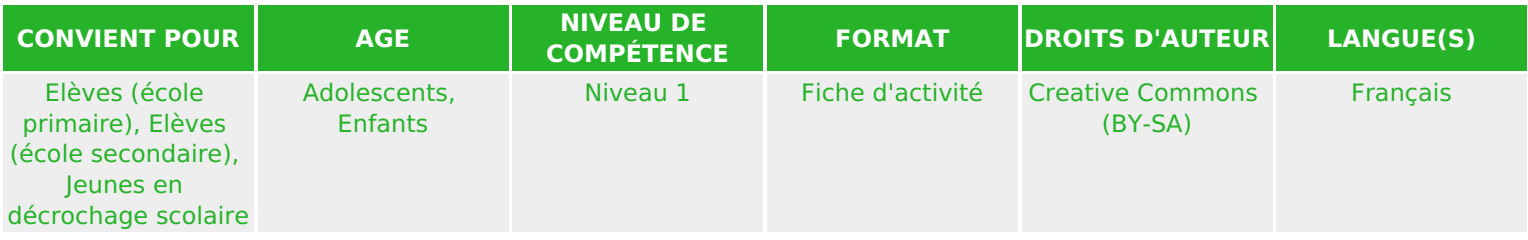

À l'aide d'appareils mis à disposition par l'école pour voir concrètement comment signaler un contenu ou un comportement inapproprié dans des applications, les élèves examinent différents types de contenus et décident si ces derniers doivent être signalés ou non en justifiant à chaque fois leur choix. Elle fait partie du programme pédagogique « Les Cyber Héros » destiné aux 8-14 ans.

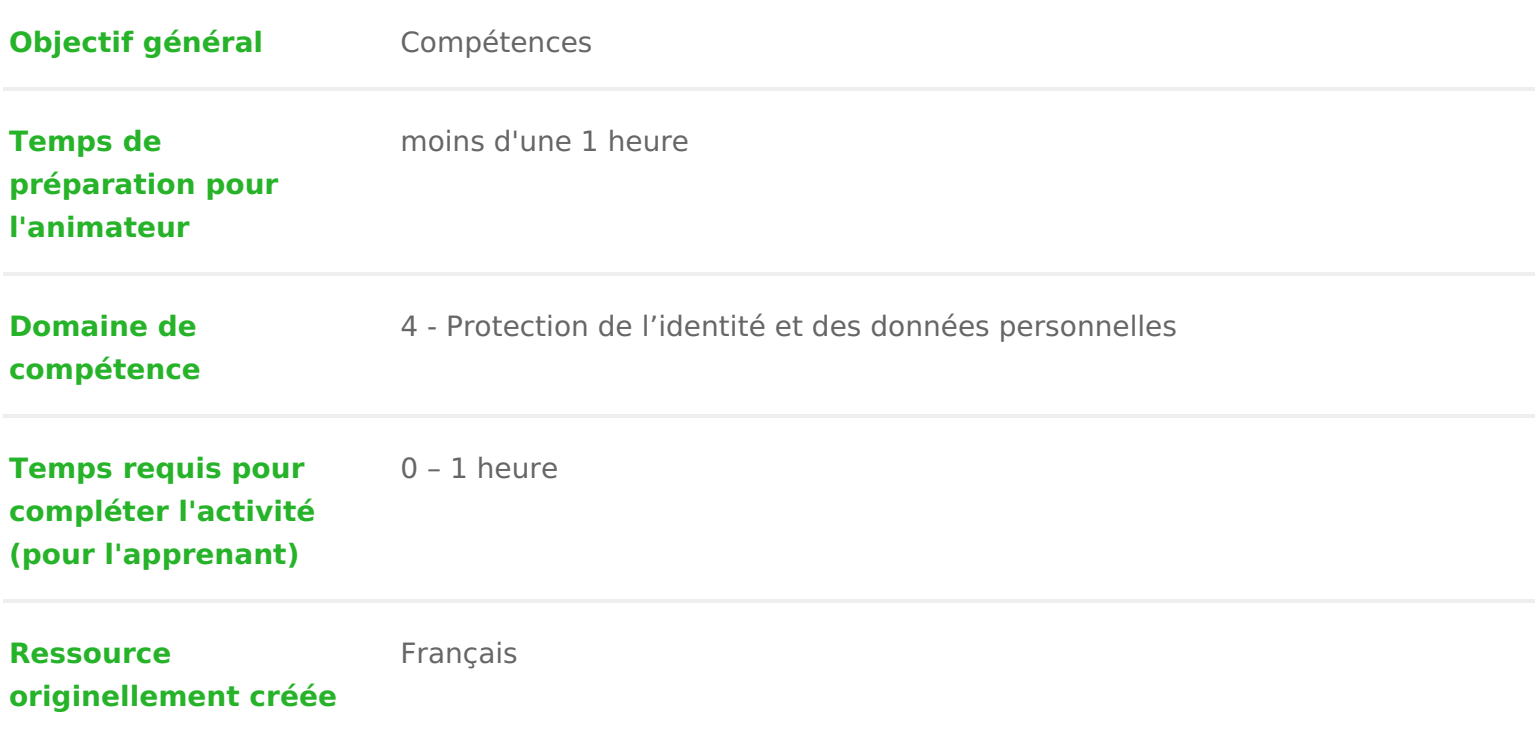

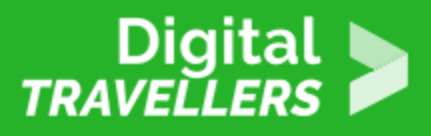

## **DÉROULÉ**

1 **Introduction**

Les élèves doivent être amenés à:

- ✓ Connaître les outils en ligne pour signaler un abus
- ✓ Déterminer quand les utiliser
- ✓ Savoir pourquoi et quand signaler un abus

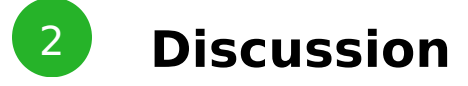

Qu'il s'agisse de méchancetés ou de contenus inappropriés en ligne, plusieurs options sont possibles pour intervenir. Lors de l'activité précédente, nous avons évoqué la plus importante qui consiste à parler du problème à un adulte de confiance. Une autre option est de le signaler dans l'application ou le service concerné pour que le contenu puisse être éventuellement supprimé.

Il est important que chacun ait le réflexe d'utiliser les outils de signalement en ligne. Par ailleurs, avant d'utiliser des outils de blocage et de signalement, les élèves doivent prendre l'habitude de faire une capture d'écran de la conversation ou de l'activité blessante ou suspecte afin de garder une trace du problème. De cette façon, les adultes de confiance peuvent voir ce qui s'est passé et aider à le résoudre.

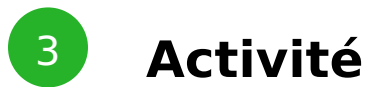

1. Connaître la procédure à suivre pour signaler un problème

Rassemblez le maximum d'appareils mis à la disposition de votre classe. S'il y en a plusieurs, divisez la classe en groupes. Recherchez ensemble les outils permettant de signaler un contenu ou un comportement inapproprié dans au moins trois comptes liés à l'école. (S'il n'y a qu'un seul appareil ou ordinateur dans la classe, demandez aux groupes d'élèves de procéder à tour de rôle.)

2. Lire chaque situation

Étudiez tous ensemble les sept situationssidécoditeexse souicea

3. Quels contenus signaler & Demandez aux élèves qui auraient signalé le contenu de lever la main, puis à fait de lever la main à leur tour.

4. & Et pour quelles raisons ?

Demandez à un élève d expliquer à la classe pourquoi il aurait signalé un con pourquoi il ne l aurait pas fait. Il y a rarement une seule bonne réponse ou ap les élèves en soient bien conscients avant d engager la discussion.

## 4 Conclusion

La plupart des applications et des services proposent des outils pour signaler inappropriés. Ces outils ont l avantage d aider les personnes touchées, leur d plates-formes elles-mêmes. Enfin, avant de bloquer ou de signaler ce type de prudent de faire une capture d écran afin de garder une trace du problème.